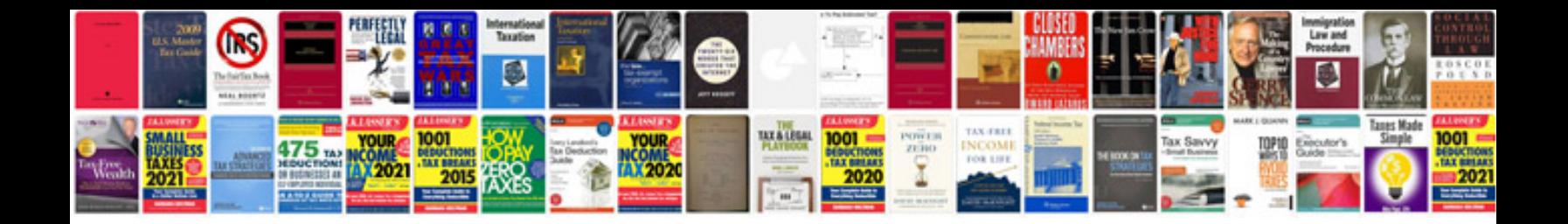

**Objectives of information retrieval system**

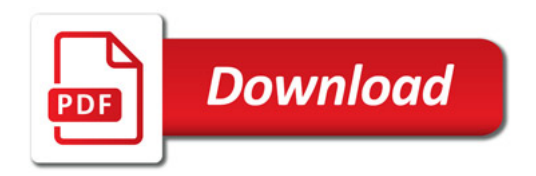

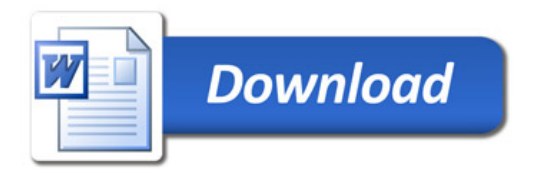